# **ibec\_mime\_CreateMessage**

# **Description**

No additional description…

## **Syntax**

function ibec\_mime\_CreateMessage(MessageData : string);

## **Example**

## [IMAP example](http://ibexpert.com/docu/doku.php?id=06-ibexpert-ibeblock-examples:imap-example)

From: <http://ibexpert.com/docu/> - **IBExpert**

Permanent link: **[http://ibexpert.com/docu/doku.php?id=05-ibexpert-ibeblock-functions:05-11-mime-encoding-decoding-functions:ibec\\_mime\\_createmessage](http://ibexpert.com/docu/doku.php?id=05-ibexpert-ibeblock-functions:05-11-mime-encoding-decoding-functions:ibec_mime_createmessage)**

Last update: **2023/05/04 16:54**

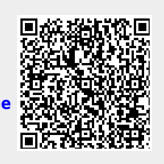